# Virtual Memory

#### CSE 410, Spring 2004 Computer Systems

http://www.cs.washington.edu/education/courses/410/04sp/

28-May-2004 cse410-27-virtualmemory © 2004 University of Washington 1

#### Readings and References

- Reading
	- $\rightarrow$  Chapter 10 through 10.7.1, *Operating System Concepts*, Silberschatz, Galvin, and Gagne
- Other References
	- » Chapter 7, *Inside Microsoft Windows 2000*, Third Edition, Solomon and Russinovich

#### Virtual Memory

- Virtual memory paging to disk
	- » manage memory as though we always had enough
	- » if more is needed, use disk as backup storage
- Demand Paging
	- » load program pages in to memory as needed
- Another level of the storage hierarchy
	- » Main memory is a cache
	- » Disk space is the backing store

#### Virtual Memory

- Page table entry can point to a PPN or a location on disk (offset into **page file** )
- A page on disk is swapped back in when it is referenced but is not actually present in main memory
	- » **page fault**

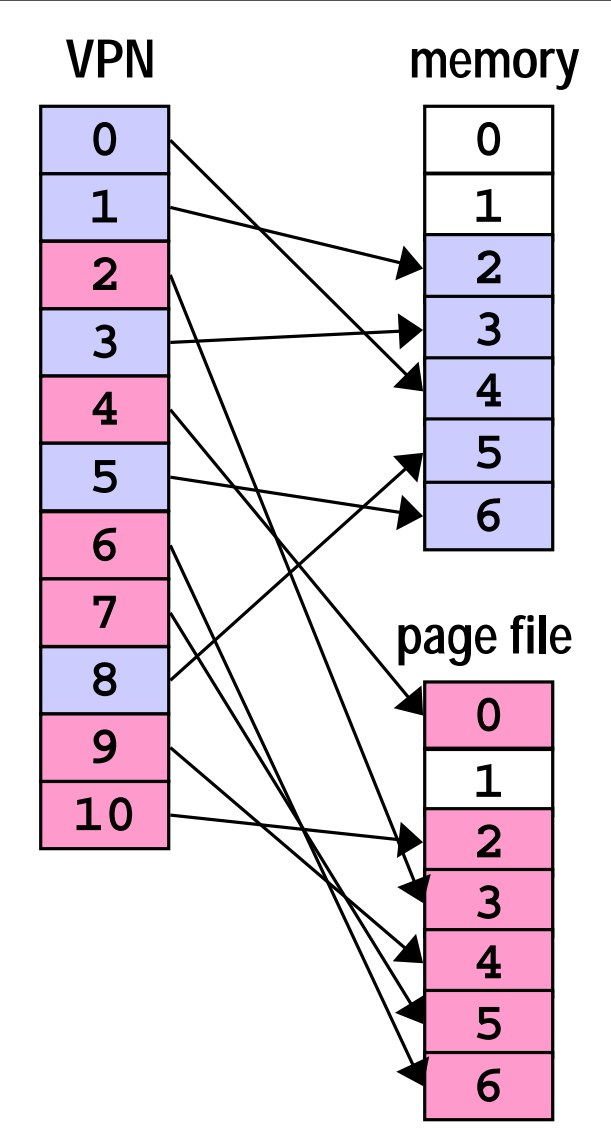

# Demand Paging

- As a program runs, the memory pages that it needs may or may not be in memory when it needs them
	- » if in memory, execution proceeds
	- » if not in memory, page is read in from disk and stored in memory
- If desired address is not in memory, the result is a page fault

#### A reference to memory location **X**

- $\bullet$  MMU: Is **X**'s VPN in the Translation Lookaside Buffer?
	- » Yes => get data from cache or memory. **Done.**
	- » No => Trap to OS to load X's VPN/PPN into the TLB
- OS: Is **X**'s page actually in physical memory?
	- $\mathcal{P}$  $Yes \Rightarrow replace a TLB entry with X's VPN/PPN. Return control to$ original thread and restart instruction. **Done.**
	- $\gg$  No => must load the page from disk
- OS: replace a current page in memory with **X**'s page from disk
	- » pick a page to replace, write it back to disk if dirty
	- »load X's page from disk into physical memory
	- »Replace the TLB entry with X's VPN/PPN.
	- »Return control to original thread and restart instruction. **Done!**

# Page Fault Example

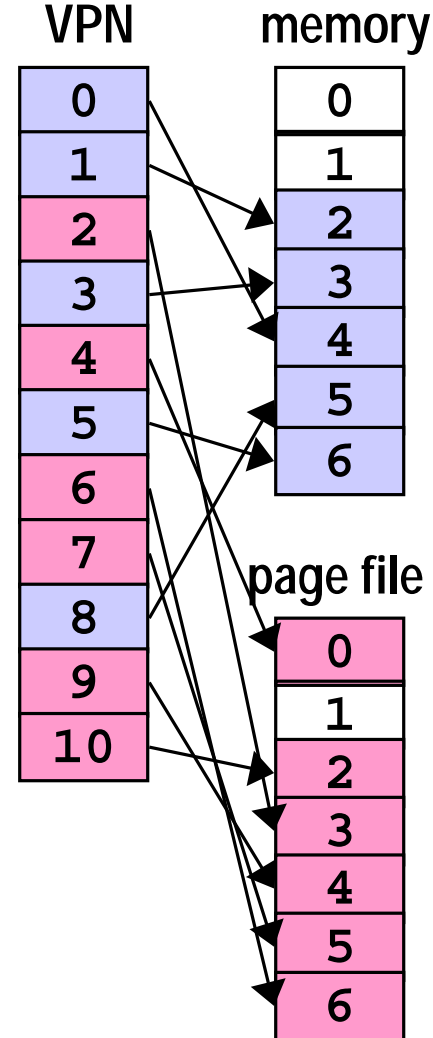

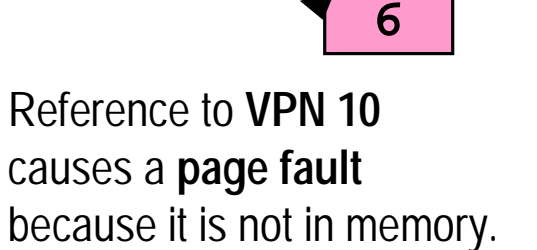

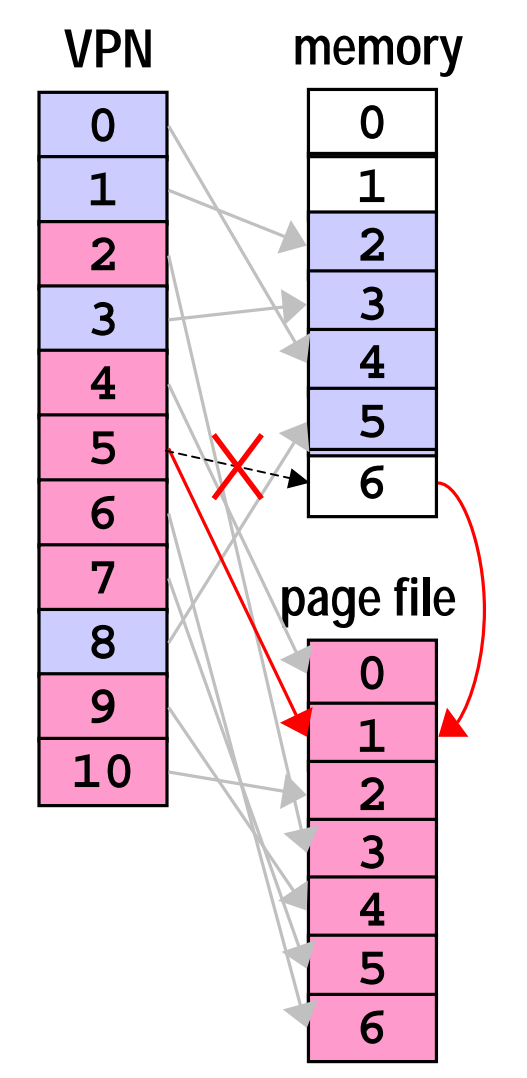

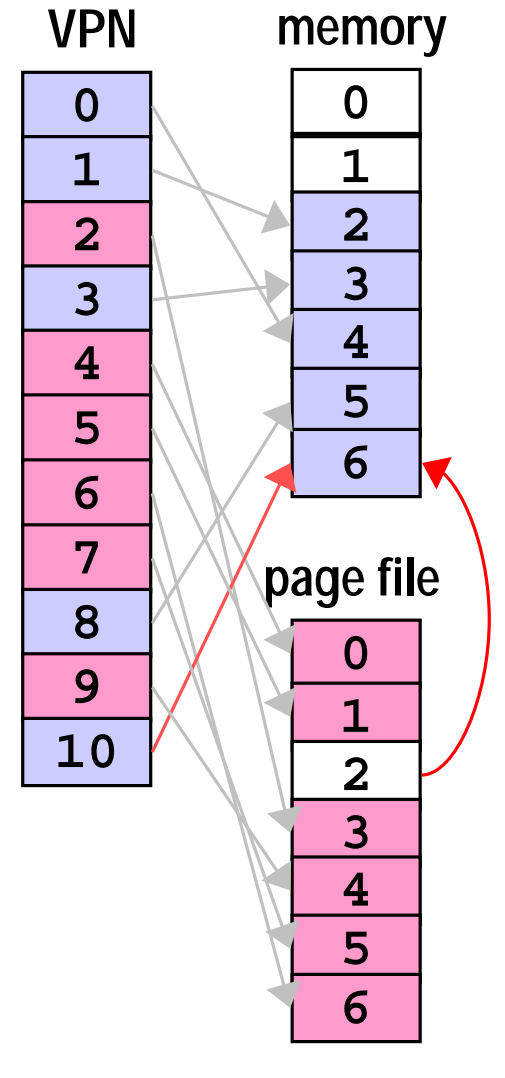

**PPN 6** has not been used recently. **Write** it to the page file.

**Read VPN 10** from the page file into physical memory at **PPN 6**.

# Virtual Memory & Memory Caches

- Physical memory can be thought of as a cache of the page file
- Many of the same concepts we learned with memory caches apply to virtual memory
	- » both work because of locality
	- » dirty bits prevent pages from always being written back
- Some implementation aspects are different
	- » Virtual Memory is usually fully associative with complex replacement algorithms because a page fault is so expensive ( at least one disk read is required )

### Replacement Algorithms

- FIFO First In, First Out
	- » throw out the oldest page
	- » often throws out frequently used pages
- RANDOM toss a random page
	- » works okay, but not good enough
- OPT toss the one you won't need
	- » pick page that won't be used for the longest time
	- » provably optimal, but impossible to implement

# Approximations to OPT

- LRU Least Recently Used
	- » remember temporal locality?
		- $\bullet$  if we have used a page recently, we probably will use it again in the near future
	- » LRU is hard to implement exactly since there is significant record keeping overhead
- CLOCK approximation of LRU
	- $\rightarrow$ and LRU is an approximation of OPT

#### Perfect LRU

- Least Recently Used
	- » timestamp <u>each</u> page on <u>every</u> reference
	- » on page fault, find oldest page
	- » can keep a queue ordered by time of reference
		- $\bullet$ but that requires updating the queue every reference
	- » too much overhead per memory reference

# LRU Approximation: Clock

- Clock algorithm
	- » replace an old page, not necessarily the oldest page
- Keep a reference bit for every physical page
	- » memory hardware sets the bit on every reference
	- » bit isn't set => page not used since bit last cleared
- Maintain a "next victim" pointer
	- » can think of it as a clock hand, iterating over the collection of physical pages

### Tick, tick, ...

- On page fault (we need to replace somebody)
	- » advance the victim pointer to the next page
	- » check state of the reference bit
	- » If set, clear the bit and go to next page
		- $\bullet$  this page has been used since the last time we looked. Clear the usage indicator and move on.
	- » If not set, select this page as the victim
		- •this page has not been used since we last looked
		- •replace it with a new page from disk

#### Find a victim

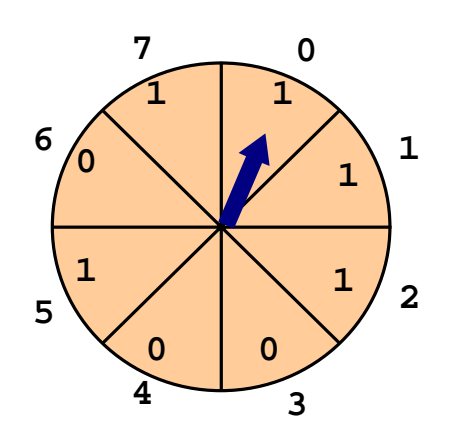

advance; **PPN 0** has been **used**; clear and advance

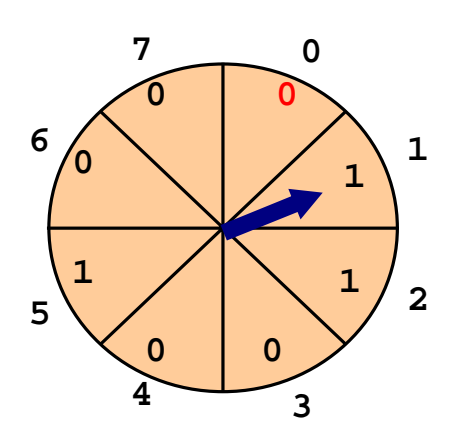

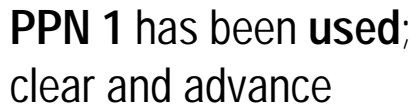

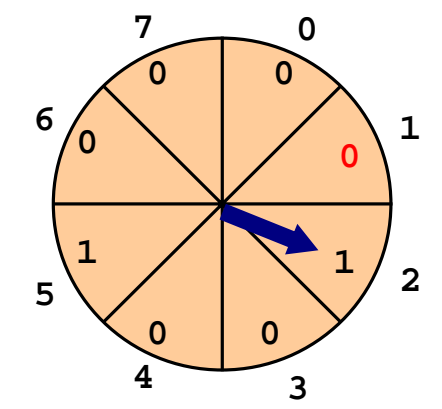

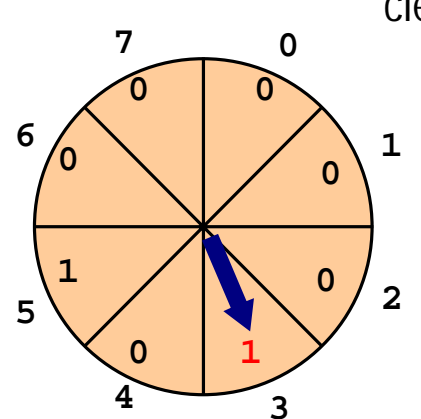

**PPN 2** has been **used**; clear and advance

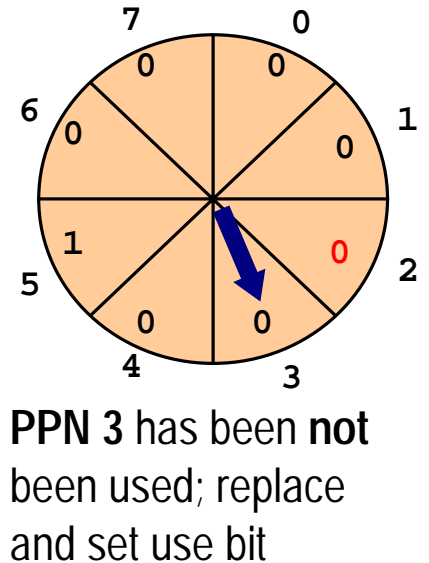

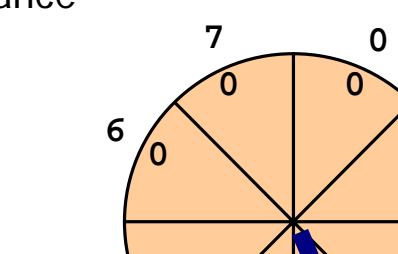

### Clock Questions

- Will Clock always find a page to replace?
	- » at worst it will clear all the reference bits, finally coming around to the oldest page
- If the hand is moving slowly?
	- » not many page faults
- If the hand is moving quickly?
	- » many page faults
	- » lots of reference bits set

# Thrashing

- $\bullet$  **Thrashing** occurs when pages are tossed out, but are needed again right away throughput
	- »listen to the hard drive grind
- $\bullet$  Example: a program touches 50 pages often but there are only 40 physical pages in system
- $\bullet$  What happens to performance?
	- »enough memory 2 **ns**/ref (most refs hit in cache)
	- » not enough memory 2 **ms**/ref (page faults every few instructions)
		-
- number of processes

•Very common with shared machines

# Thrashing Solutions

- If one job causes thrashing
	- » rewrite program to have better locality of reference
- If multiple jobs cause thrashing
	- » only run as many processes as can fit in memory
- Big red button
	- » swap out some memory hogs entirely
- Buy more memory

# Working Set

- The working set of a process is the set of pages that it is actually using
	- » set of pages a job has used in the last T seconds
	- » usually much smaller than the amount it might use
- If working set fits in memory process won't thrash
- Why do we adjust the working set size?
	- » too big => inefficient because programs keep pages in memory that they are not using very often
	- » too small => thrashing results because programs are losing pages that they are about to use

#### Appendix

#### Windows 2000 Example

#### Win2K Memory Management

- Win2K Pro/Server/DataCenter
	- » can manage 4 to 64GB physical memory
	- » Virtual address is 2GB user, 2GB system
- Some services of memory manager
	- » allocate / free virtual memory
	- » share memory between processes
	- » map large files into memory
	- » lock pages in memory

# W2K Working Set

- Subset of virtual pages resident in physical memory is the current working set
- W2K allows working set to grow
	- » demand paging causes read from disk
	- » reads in clusters of pages on a fault 8 pages for code, 4 pages for data
- Working set is trimmed as necessary
	- » using version of the clock algorithm

# Managing allocations

- A process <u>reserves</u> address space
	- » tell the OS that we will need this memory space
	- » OS builds Virtual Address Descriptors but does not build page tables
- then commits pages in the address space
	- » room exists for the pages in memory or on disk
	- » OS builds page table for committed page when a page fault occurs

#### Example: Stack Allocation

- Stack area is reserved when thread starts
	- » generally 1MB, although this can be changed at thread creation or with a linker switch
	- » Just one page of 4KB is committed
	- » the following page is marked PAGE\_GUARD
	- » if page fault, then one more page is committed and the stack is allowed to grow another 4KB until it happens again

Total committed memory greater than installed physical memory

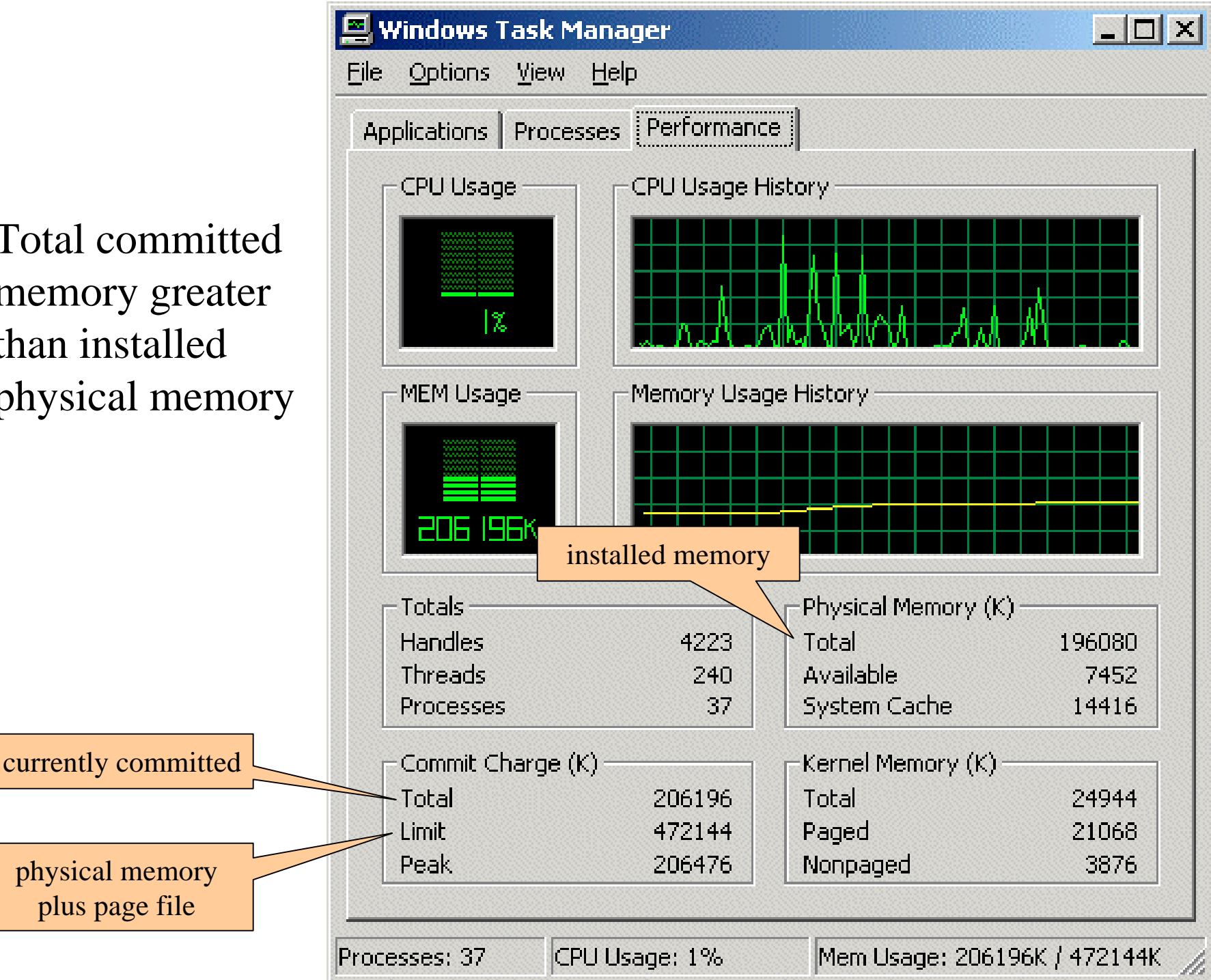

#### Virtual Address Descriptors

binary tree of descriptors stores information about the reserved range of addresses

> Range: 20000000-2000FFFF Protect: R/W Inherit: Yes Range: 00002000-0000FFFF Protect: Read Only Inherit: No Range: 4E000000-4F000000 Protect: Copy-on-write Inherit: Yes

#### Two-level Page Tables

32-bit virtual address

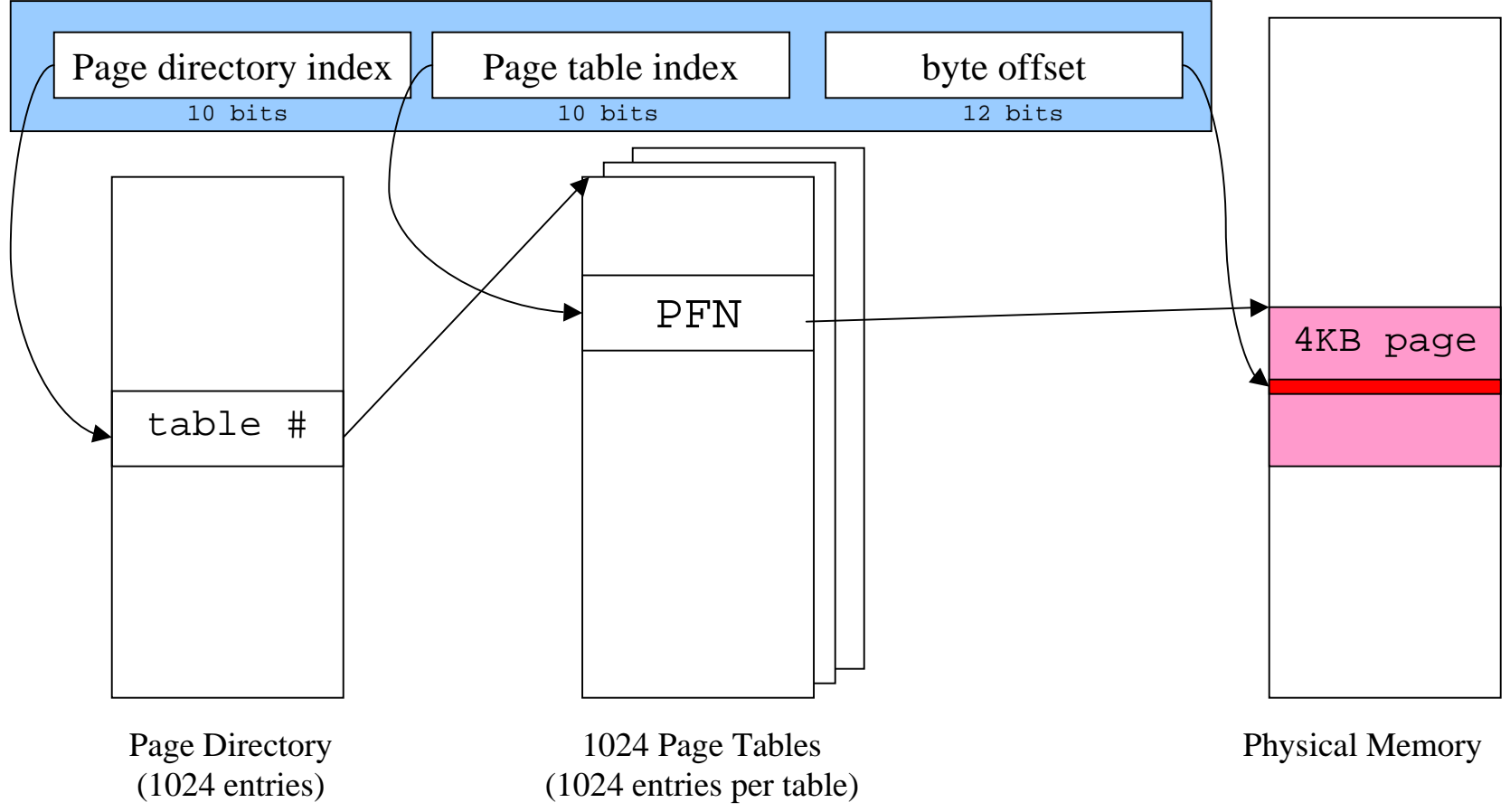

### Shared Memory

- "Section Objects" or file mapping objects
- Map portion of address space to common physical pages
	- » generally backed up with paging to disk
- page file backed shared memory
- data file backed memory mapped file, can be shared

#### Address Windowing Extensions

- What do you do when 2GB is too small?
- Allocate huge chunks of physical memory
- Designate some virtual pages that are a window into that physical memory
- Remap the virtual pages to point to different parts of the physical memory as needed
- Useful for large database applications, etc

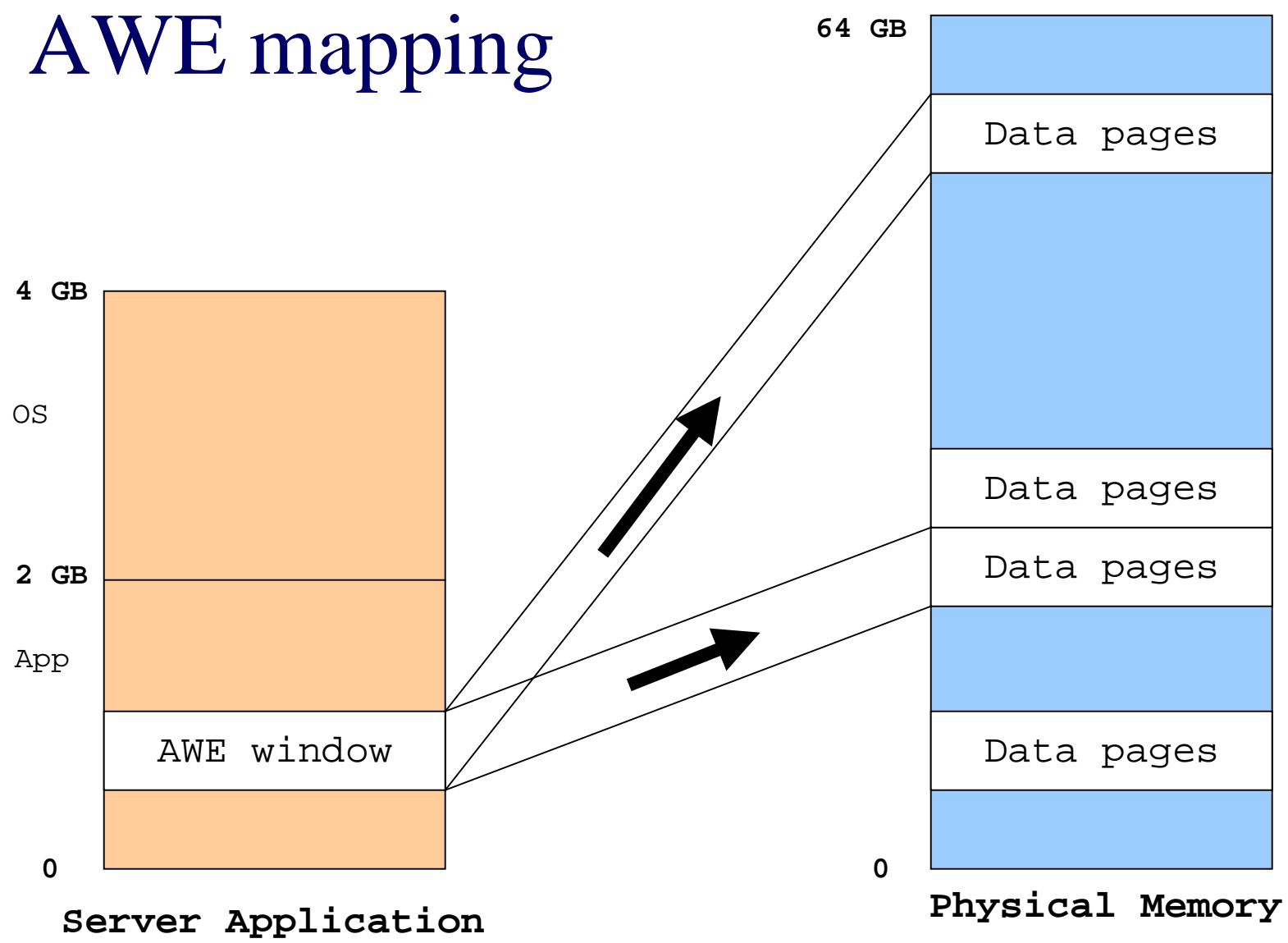

**Virtual Address Space**